# **OptiPlex 7400 All-in-One**

Setup and Specifications

Regulatory Model: W26C Regulatory Type: W26C005/W26C006 October 2023 Rev. A02

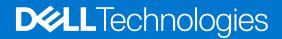

### Notes, cautions, and warnings

(i) NOTE: A NOTE indicates important information that helps you make better use of your product.

CAUTION: A CAUTION indicates either potential damage to hardware or loss of data and tells you how to avoid the problem.

MARNING: A WARNING indicates a potential for property damage, personal injury, or death.

© 2022 Dell Inc. or its subsidiaries. All rights reserved. Dell Technologies, Dell, and other trademarks are trademarks of Dell Inc. or its subsidiaries. Other trademarks may be trademarks of their respective owners.

# Contents

| Chapter 2: Views of OptiPlex 7400 All-in-One          | 12 |
|-------------------------------------------------------|----|
| Right                                                 |    |
| Left                                                  |    |
| Display                                               |    |
| Retractable camera                                    |    |
| Bottom                                                |    |
| Back                                                  |    |
| Inside view of your computer                          |    |
| View of discrete configuration                        |    |
| View of UMA configuration                             |    |
| Chapter 3: Specifications of OptiPlex 7400 All-in-One | 20 |
| Dimensions and weight                                 |    |
| Processor                                             |    |
| Chipset                                               | 2  |
| Operating system                                      |    |
| Memory                                                |    |
| Memory matrix                                         |    |
| External ports                                        |    |
| Internal slots                                        |    |
| Ethernet                                              |    |
| Wireless module                                       |    |
| Audio                                                 |    |
| Storage                                               |    |
| RAID (Redundant Array of Independent Disks)           |    |
| Media-card reader                                     |    |
| Camera                                                |    |
| Power ratings                                         |    |
| Power supply connector                                |    |
| Display                                               |    |
| GPU—Integrated                                        |    |
| Multiple display support matrix                       |    |
| GPU—Discrete                                          |    |
| Multiple display support matrix                       |    |
| Hardware security                                     |    |
| Environmental                                         |    |
| Regulatory compliance                                 |    |
| Operating and storage environment                     | 3  |
| Chapter 4: Getting help and contacting Dell           |    |

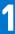

# Set up your computer

1. Set up the stand.

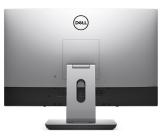

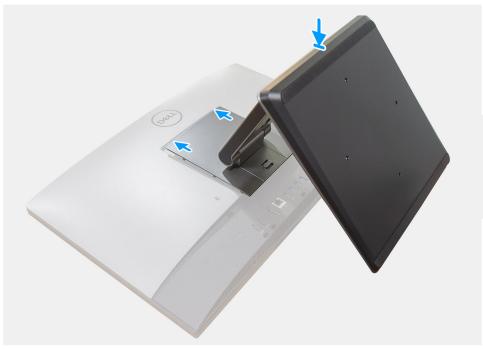

Figure 1. Articulating stand

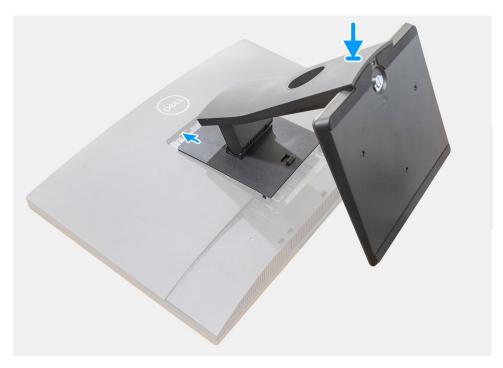

Figure 2. Fixed stand

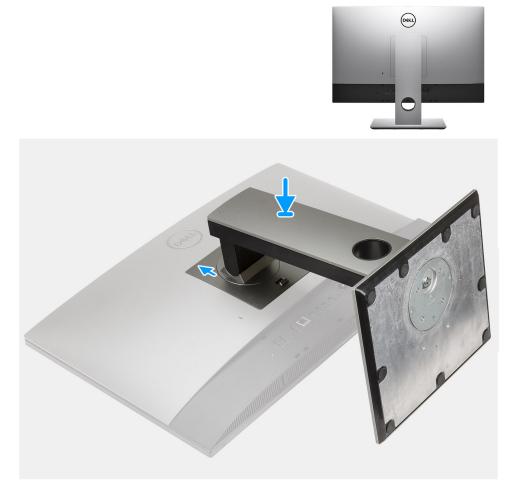

### Figure 3. Height Adjustable Stand

(i) NOTE: Follow the same procedure to install the Height Adjustable Stand with Optical Disk Drive.

2. Connect the keyboard and mouse.

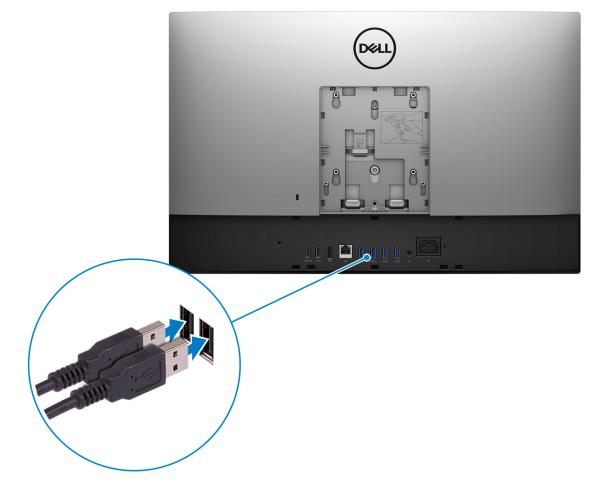

**3.** Connect to your network using a cable, or connect to a wireless network.

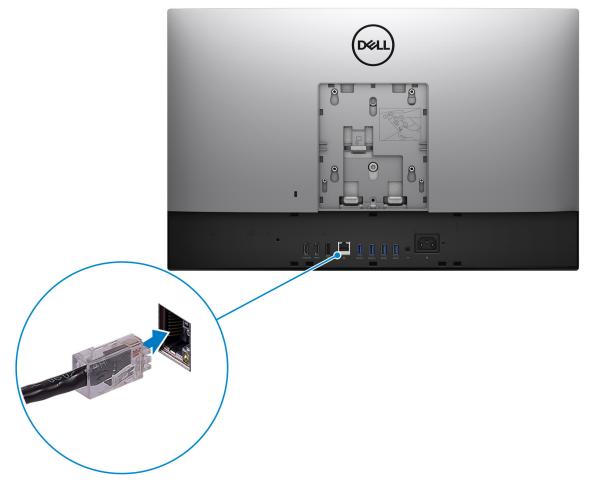

**4.** Connect the power cable.

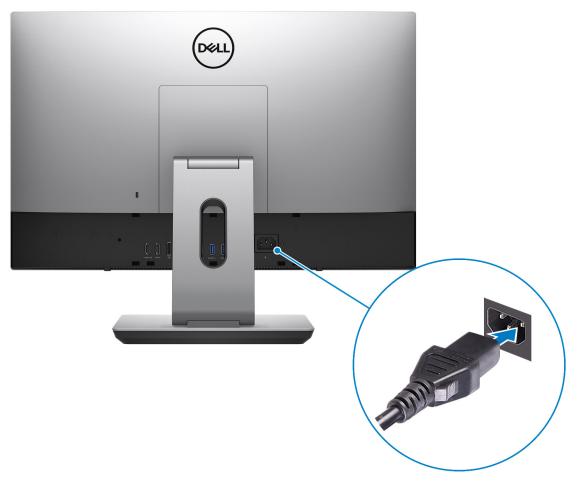

#### 5. Press the power button.

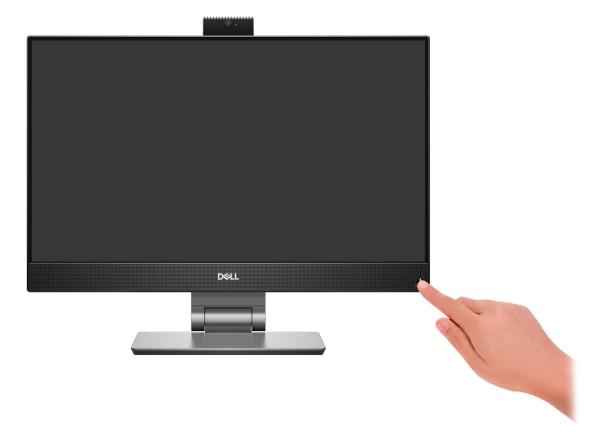

#### 6. Finish operating system setup.

#### For Ubuntu:

Follow the on-screen instructions to complete the setup. For more information about installing and configuring Ubuntu, see the knowledge base articles 000131655 and 000131676 at www.dell.com/support.

#### For Windows:

Follow the on-screen instructions to complete the setup. When setting up, Dell recommends that you:

• Connect to a network for Windows updates.

- **NOTE:** If connecting to a secured wireless network, enter the password for the wireless network access when prompted.
- If connected to the internet, sign-in with or create a Microsoft account. If not connected to the internet, create an offline account.
- On the **Support and Protection** screen, enter your contact details.
- 7. Locate and use Dell apps from the Windows Start menu—Recommended

### Table 1. Locate Dell apps

| Resources | Description                                                                                                    |
|-----------|----------------------------------------------------------------------------------------------------|
|           | My Dell                                                                                                    |
| Deell     | Centralized location for key Dell applications, help articles, and other important information about your computer. It also notifies you about the warranty status, recommended accessories, and software updates if available. |

### Table 1. Locate Dell apps (continued)

| Resources  | Description                                                                                                    |
|------------|----------------------------------------------------------------------------------------------------|
|            | SupportAssist                                                                                                    |
| ~          | SupportAssist proactively and predictively identifies hardware and software issues on your computer and automates the engagement process with Dell Technical support. It addresses performance and stabilization issues, prevents security threats, monitors, and detects hardware failures. For more information, see <i>SupportAssist for Home PCs User's Guide</i> at www.dell.com/serviceabilitytools. Click <b>SupportAssist</b> and then, click <b>SupportAssist for Home PCs</b> . |
| <b>J</b> o | Dell Update<br>Updates your computer with critical fixes and latest device drivers as they become available.<br>For more information about using Dell Update, see the knowledge base article 000149088 at<br>www.dell.com/support.                                                                                                    |
|            | <b>Dell Digital Delivery</b><br>Download software applications, which are purchased but not preinstalled on your computer. For<br>more information about using Dell Digital Delivery, see the knowledge base article 000129837 at<br>www.dell.com/support.                                                                                                    |

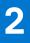

# Views of OptiPlex 7400 All-in-One

## Right

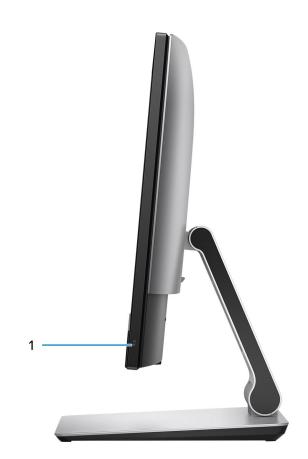

1. Hard-drive status indicator

## Left

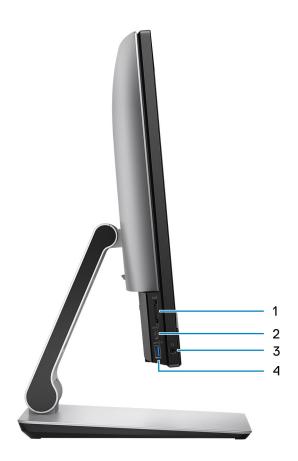

- 1. SD 4.0 card slot
- 2. USB 3.2 Gen 2x2 Type-C port
- **3.** Universal audio port
- 4. USB 3.2 Gen 1 port with PowerShare

## Display

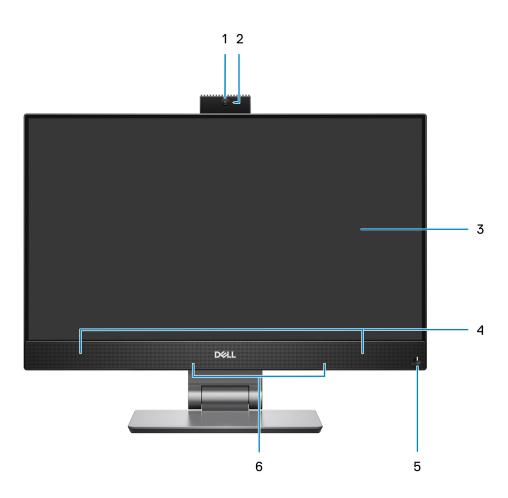

- 1. Full HD webcam
- 2. Camera-status light
- **3.** FHD display
- 4. Speakers
- 5. Power button and power-status/diagnostic indicator
- 6. Dual-array microphones

### **Retractable camera**

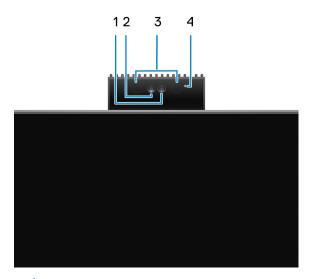

(i) **NOTE:** Depending on the configuration ordered, your computer will have only RGB camera or both RGB camera and Infrared camera.

- 1. Full HD camera
- 2. Infrared camera
- 3. Infrared emitter
- 4. Camera-status light

### Bottom

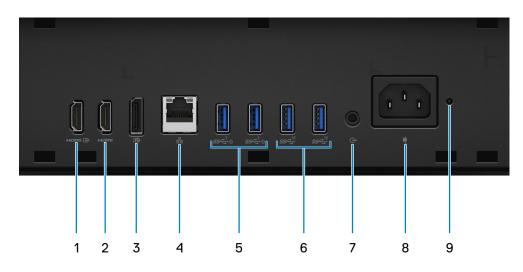

- 1. HDMI-IN—HDMI 1.4a port
- 2. HDMI-OUT—HDMI 2.0 port
- 3. DisplayPort++ 1.4a/HDCP 2.3 port
- 4. RJ-45 Ethernet port
- 5. USB 3.2 Gen 1 ports with Smart Power On
- 6. USB 3.2 Gen 2 ports
- 7. Line-out audio port
- 8. Power connector
- 9. Power-Supply Unit (PSU) status indicator

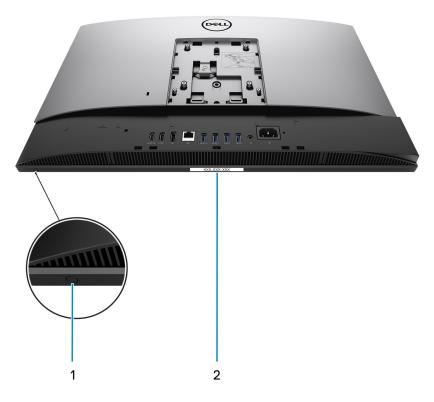

1. Display Built-in Self Test button

This button has two functions:

• When the computer is on, use this button to select the video input-source.

Press the button to switch the display between the internal system display and HDMI input.

• When the computer is off (there is no power; neither is it in sleep state nor hibernate state), use this button to run the built-in selftest

for the display.

Press and hold down this button, and then press the power button to turn on the computer. The built-in color pattern for the LCD monitor will appear on the screen.

For more information, see the Troubleshooting section in the Service Manual at www.dell.com/support/manuals.

2. Service tag label

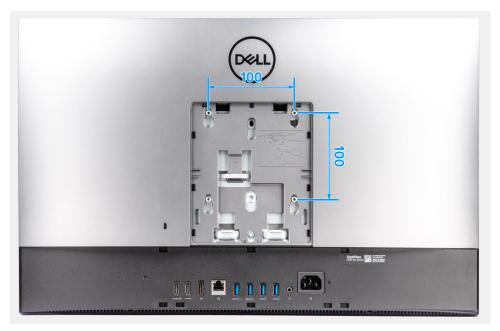

The VESA mount compatibility for OptiPlex 7400 All-in-One is 100x100 mm.

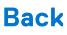

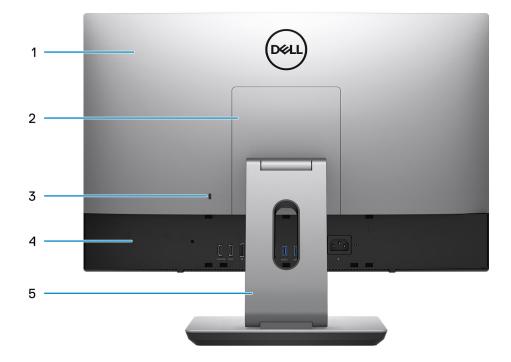

- 1. Back cover
- 2. Stand cover

- 3. Kensington security-cable slot
- 4. Bottom cover
- 5. Stand

## Inside view of your computer

This section provides information about the components available in your computer.

### View of discrete configuration

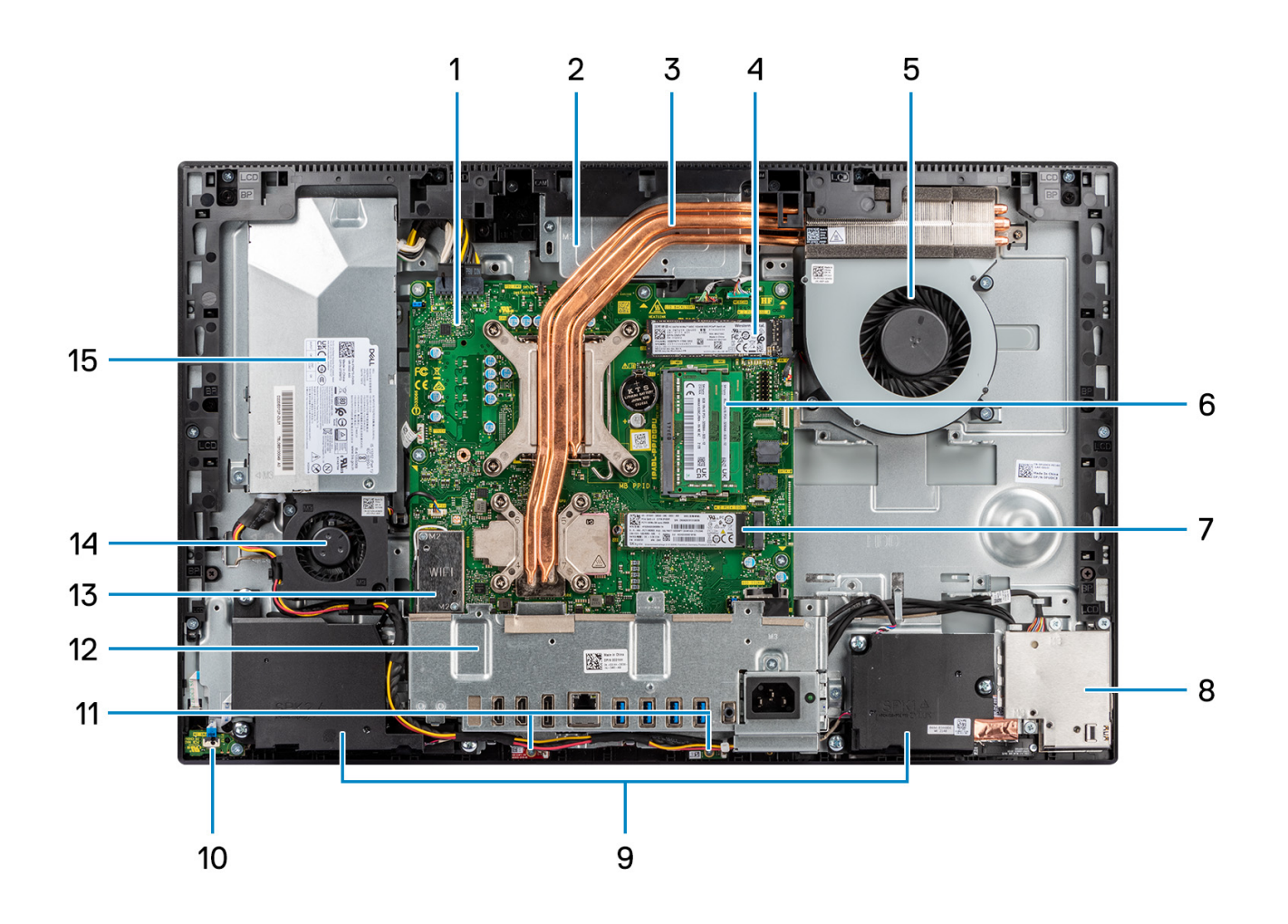

- 1. System board
- 2. Camera assembly
- 3. Heat sink
- 4. M.2 2230/2280 solid-state drive PCIe connector
- 5. Processor fan
- 6. Memory module
- 7. M.2 2230/2280 solid-state drive PCIe connector
- 8. Side-I/O board
- 9. Speakers
- ${\bf 10.}\ {\rm Power}\ {\rm button}\ {\rm on}\ {\rm the}\ {\rm power}\ {\rm board}$
- **11.** Microphone modules
- 12. Rear-I/O bracket
- 13. Wireless card

14. Power-supply fan

15. Power-supply unit

### View of UMA configuration

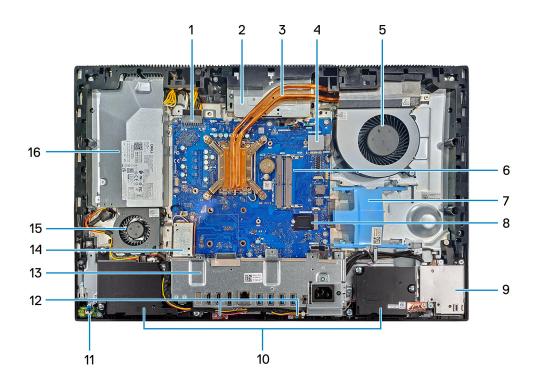

- 1. Power-supply unit connector
- 2. Camera assembly
- 3. Heat sink
- 4. M.2 2230/2280 solid-state drive PCIe connector
- 5. Processor fan
- 6. Memory module
- 7. Hard drive slot
- 8. M.2 2230/2280 solid-state drive PCIe connector
- 9. Side-I/O board
- 10. Speakers
- $\ensuremath{\textbf{11.}}\xspace{1.5mm} \ensuremath{\text{Power button on the power board}}$
- 12. Microphone modules
- 13. Rear-I/O bracket
- 14. Wireless card
- 15. Power-supply fan
- 16. Power-supply unit

# **Specifications of OptiPlex 7400 All-in-One**

## **Dimensions and weight**

The following table lists the height, width, depth, and weight of your OptiPlex 7400 All-in-One.

#### Table 2. Dimensions and weight

| Description                                                                                                    | Values                                                                                   |
|----------------------------------------------------------------------------------------------------|------------------------------------------------------------------------------------------|
| Height:                                                                                                    |                                                                                          |
| Front height                                                                                                    | 344.00 mm (13.54 in.)                                                                    |
| Rear height                                                                                                    | 344.00 mm (13.54 in.)                                                                    |
| Width                                                                                                    | 540.20 mm (21.26 in.)                                                                    |
| Depth                                                                                                    | 52.60 mm (2.07 in.)                                                                      |
| Weight<br>() NOTE: The weight of your computer depends on the<br>configuration ordered and manufacturing variability. | Weight without stand<br>• 6.83 Kg (15.06 lbs.)—maximum<br>• 6.18 Kg (13.62 lbs.)—minimum |

### Processor

The following table lists the details of the processors supported by your OptiPlex 7400 All-in-One.

() NOTE: Global Standard Products (GSP) are a subset of Dell's relationship products that are managed for availability and synchronized transitions on a worldwide basis. They ensure the same platform is available for purchase globally. This allows customers to reduce the number of configurations managed on a worldwide basis, thereby reducing their costs. They also enable companies to implement global IT standards by locking in specific product configurations worldwide.

Device Guard (DG) and Credential Guard (CG) are the new security features that are only available on Windows 10 Enterprise today. Device Guard is a combination of enterprise-related hardware and software security features. When you configure together, it locks a device and it can only run trusted applications. Credential Guard uses virtualization-based security to isolate secrets (credentials) and only privileged system software can access the system. Unauthorized access to these secrets can lead to credential theft attacks. Credential Guard prevents these attacks by protecting NTLM password hashes and Kerberos Ticket Granting Tickets.

**NOTE:** Processor numbers are not a measure of performance. Processor availability subject to change and may vary by region/country.

## Table 3. Processor Descriptio Option one

| Descriptio<br>n      | Option one                                               | Option two                                            | Option<br>three                                          | Option four                                              | Option five                                              | Option six                                               | Option seven                                          |
|----------------------|----------------------------------------------------------|-------------------------------------------------------|----------------------------------------------------------|----------------------------------------------------------|----------------------------------------------------------|----------------------------------------------------------|-------------------------------------------------------|
| Processor<br>type    | 12 <sup>th</sup><br>Generation<br>Intel Core<br>i3-12100 | 12 <sup>th</sup> Generation<br>Intel Core<br>i3-12300 | 12 <sup>th</sup><br>Generation<br>Intel Core<br>i5-12400 | 12 <sup>th</sup><br>Generation<br>Intel Core<br>i5-12500 | 12 <sup>th</sup><br>Generation<br>Intel Core<br>i5-12600 | 12 <sup>th</sup><br>Generation<br>Intel Core<br>i7-12700 | 12 <sup>th</sup> Generation<br>Intel Core<br>i9-12900 |
| Processor<br>wattage | 60 W                                                     | 60 W                                                  | 65 W                                                     | 65 W                                                     | 65 W                                                     | 65 W                                                     | 65 W                                                  |

### Table 3. Processor (continued)

| Descriptio<br>n              | Option one                | Option two                | Option<br>three           | Option four               | Option five               | Option six                | Option seven              |
|------------------------------|---------------------------|---------------------------|---------------------------|---------------------------|---------------------------|---------------------------|---------------------------|
| Processor<br>core count      | 4                         | 4                         | 6                         | 6                         | 6                         | 12                        | 16                        |
| Processor<br>thread<br>count | 8                         | 8                         | 12                        | 12                        | 12                        | 20                        | 24                        |
| Processor<br>speed           | 3.30 GHz to<br>4.30 GHz   | 3.50 GHz to<br>4.40 GHz   | 2.50 GHz to<br>4.40 GHz   | 3 GHz to<br>4.60 GHz      | 3.30 GHz to<br>4.80 GHz   | 2.10 GHz to<br>4.90 GHz   | 2.40 GHz to 5.10<br>GHz   |
| Processor<br>cache           | 12 MB                     | 12 MB                     | 18 MB                     | 18 MB                     | 18 MB                     | 25 MB                     | 30 MB                     |
| Integrated<br>graphics       | Intel UHD<br>Graphics 730 | Intel UHD<br>Graphics 730 | Intel UHD<br>Graphics 730 | Intel UHD<br>Graphics 770 | Intel UHD<br>Graphics 770 | Intel UHD<br>Graphics 770 | Intel UHD<br>Graphics 770 |

## Chipset

The following table lists the details of the chipset supported by your OptiPlex 7400 All-in-One.

### Table 4. Chipset

| Description    | Values                                                                           |
|----------------|----------------------------------------------------------------------------------|
| Chipset        | Intel Q670 PCH                                                                   |
| Processor      | 12 <sup>th</sup> Generation Intel Core i3/i5/i7/i9                               |
| DRAM bus width | <ul><li>64-bit (for single-channel)</li><li>128-bit (for dual-channel)</li></ul> |
| Flash EPROM    | 32 MB                                                                            |
| PCIe bus       | Up to Gen 3.0                                                                    |

### **Operating system**

Your OptiPlex 7400 All-in-One supports the following operating systems:

- windows 11 Home, 64-bit
- Windows 11 Home National Academic, 64-bit
- Windows 11 Pro, 64-bit
- Windows 11 Pro National Academic, 64-bit
- Windows 11 CMIT Government Edition, 64-bit (China only)
- Windows 11 Downgrade (Windows 10 image)
- Ubuntu Linux 20.04 LTS, 64-bit
- Kylin Linux Desktop version 10.1 (China only)

For more information about Dell OS Recovery image, see How to Download and Use the Dell OS Recovery Image in Microsoft Windows, at Dell support site.

#### Commercial platform Windows 11 N-2 and 5-year operating system supportability:

All newly introduced 2019 and later commercial platforms (Latitude, OptiPlex, and Dell Precision) will qualify and ship with the most current factory installed Semi-Annual Channel Windows 11 version (N) and qualify (but not ship) the previous two versions (N-1, N-2). The OptiPlex 7400 All-in-One will RTS with Windows 11 version v20H2 at time of launch, and this version will determine the N-2 versions that are initially qualified for this platform.

For future versions of Windows 11, Dell continues to test the commercial platform with coming Windows 11 releases during device production and for five years post-production, including both fall and spring releases from Microsoft.

For additional information about N-2 and 5-year Windows operating system supportability, see the Dell Windows as a Service (WaaS), at Dell support site.

#### EOML 411

The OptiPlex 7400 All-in-One continues to test the coming Semi-Annual Channel Windows 11 version releases for five years post-production, including both fall and spring releases from Microsoft.

### Memory

The following table lists the memory specifications of your OptiPlex 7400 All-in-One.

#### Table 5. Memory specifications

| Description                     | Values                                                                                                    |  |
|---------------------------------|----------------------------------------------------------------------------------------------------|--|
| Memory slots                    | Two-SoDIMM                                                                                                    |  |
| Memory type                     | DDR4                                                                                                    |  |
| Memory speed                    | 3200 MHz                                                                                                    |  |
| Maximum memory configuration    | 64 GB                                                                                                    |  |
| Minimum memory configuration    | 4 GB                                                                                                    |  |
| Memory size per slot            | 4 GB, 8 GB, 16 GB, 32 GB                                                                                                    |  |
| Memory configurations supported | <ul> <li>4 GB, 1 x 4 GB, DDR4, 3200 MHz</li> <li>8 GB, 1 x 8 GB, DDR4, 3200 MHz</li> <li>16 GB, 1 x 16 GB, DDR4, 3200 MHz</li> <li>16 GB, 2 x 8 GB, DDR4, 3200 MHz, dual-channel</li> <li>32 GB, 1 x 32 GB, DDR4, 3200 MHz</li> <li>32 GB, 2 x 16 GB, DDR4, 3200 MHz, dual-channel</li> <li>64 GB, 2 x 32 GB, DDR4, 3200 MHz, dual-channel</li> </ul> |  |

### **Memory matrix**

The following table lists the memory configurations supported on your OptiPlex 7400 All-in-One.

#### Table 6. Memory matrix

| Configuration | Slot     |          |  |
|---------------|----------|----------|--|
|               | SO-DIMM1 | SO-DIMM2 |  |
| 4 GB DDR4     | 4 GB     | NA       |  |
| 8 GB DDR4     | 8 GB     | NA       |  |
| 16 GB DDR4    | 16 GB    | NA       |  |
| 16 GB DDR4    | 8 GB     | 8 GB     |  |
| 32 GB DDR4    | 32 GB    | NA       |  |
| 32 GB DDR4    | 16 GB    | 16 GB    |  |
| 64 GB DDR4    | 32 GB    | 32 GB    |  |

## **External ports**

The following table lists the external ports of your OptiPlex 7400 All-in-One.

### Table 7. External ports

| Description         | Values                                                                                                    |
|---------------------|----------------------------------------------------------------------------------------------------|
| Network port        | One RJ45 Ethernet port (rear)                                                                                                    |
| USB ports           | <ul> <li>One USB 3.2 Gen 2x2 Type-C port (side)</li> <li>One USB 3.2 Gen 1 port with PowerShare (side)</li> <li>Two USB 3.2 Gen 2 ports (rear)</li> <li>Two USB 3.2 Gen 1 ports with Smart Power On (rear)</li> </ul> |
| Audio port          | <ul><li>One universal audio port (side)</li><li>One Line-out audio port (rear)</li></ul>                                                                                                    |
| Video port          | <ul> <li>One DisplayPort++ 1.4a/HDCP 2.3 port</li> <li>One HDMI-IN—HDMI 1.4a port</li> <li>One HDMI-OUT—HDMI 2.0 port</li> </ul>                                                                                      |
| Media-card reader   | One SD 4.0 card slot (side)                                                                                                    |
| Power-adapter port  | Not supported                                                                                                    |
| Security-cable slot | One Kensington security-cable slot                                                                                                    |

• PowerShare port—Provides data transfer speed up to 5 Gbps. PowerShare enables you to charge your USB devices even when your computer is turned off.

• Smart Power On port—Provides data transfer speed up to 5 Gbps. Wakes the computer from standby with the keyboard or mouse connected to this port through BIOS settings.

### **Internal slots**

The following table lists the internal slots of your OptiPlex 7400 All-in-One.

### Table 8. Internal slots

| Description               | Values                                                                                                    |
|---------------------------|----------------------------------------------------------------------------------------------------|
| PCIe expansion card slots | Not supported                                                                                                    |
| mSATA                     | Not supported                                                                                                    |
| SATA                      | One SATA slot for 2.5-inch hard drive (with UMA configuration)                                                                                                    |
| M.2                       | <ul> <li>One M.2 2230 slot for Wi-Fi and Bluetooth card</li> <li>Two M.2 2230/2280 slots for SSD</li> <li>(i) NOTE: To learn more about the features of different types of M.2 cards, see the knowledge base article 000144170 at www.dell.com/support.</li> </ul> |

## Ethernet

The following table lists the wired Ethernet Local Area Network (LAN) specifications of your OptiPlex 7400 All-in-One.

### Table 9. Ethernet specifications

| Description   | Values           |
|---------------|------------------|
| Model number  | Intel i219-LM    |
| Transfer rate | 10/100/1000 Mbps |

## **Wireless module**

The following table lists the Wireless Local Area Network (WLAN) module specifications of your OptiPlex 7400 All-in-One.

### Table 10. Wireless module specifications

| Description               | Option one                                                                                                    | Option two                                                                                                    | Option three                                                                                             |
|---------------------------|----------------------------------------------------------------------------------------------------|----------------------------------------------------------------------------------------------------|----------------------------------------------------------------------------------------------------|
| Model number              | Intel AX201                                                                                                    | Intel AX211                                                                                                    | Realtek RTL8822CE                                                                                        |
| Transfer rate             | Up to 2400 Mbps                                                                                                    | Up to 2400 Mbps                                                                                                    | Up to 867 Mbps                                                                                           |
| Frequency bands supported | 2.4 GHz/5 GHz                                                                                                    | 2.4 GHz/5 GHz/6 GHz                                                                                                    | 2.4 GHz/5 GHz                                                                                            |
| Wireless standards        | <ul> <li>WiFi 802.11a/b/g</li> <li>Wi-Fi 4 (WiFi 802.11n)</li> <li>Wi-Fi 5 (WiFi 802.11ac)</li> <li>Wi-Fi 6 (WiFi 802.11ax)</li> </ul> | <ul> <li>WiFi 802.11a/b/g</li> <li>Wi-Fi 4 (WiFi 802.11n)</li> <li>Wi-Fi 5 (WiFi 802.11ac)</li> <li>Wi-Fi 6E (WiFi 802.11ax)</li> </ul> | <ul> <li>Wi-Fi 802.11a/b/g</li> <li>Wi-Fi 4 (Wi-Fi 802.11n)</li> <li>Wi-Fi 5 (Wi-Fi 802.11ac)</li> </ul> |
| Encryption                | <ul> <li>64-bit/128-bit WEP</li> <li>AES-CCMP</li> <li>TKIP</li> </ul>                                                                 | <ul> <li>64-bit and 128-bit WEP</li> <li>AES-CCMP</li> <li>TKIP</li> </ul>                                                              | <ul> <li>64-bit/128-bit WEP</li> <li>AES-CCMP</li> <li>TKIP</li> </ul>                                   |
| Bluetooth                 | Bluetooth 5.2                                                                                                    | Bluetooth 5.2                                                                                                    | Bluetooth 5.0                                                                                            |

## Audio

The following table lists the audio specifications of your OptiPlex 7400 All-in-One.

### Table 11. Audio specifications

| Description                | Values                                                                                             |
|----------------------------|----------------------------------------------------------------------------------------------------|
| Audio controller           | Realtek Codec ALC3289                                                                              |
| Stereo conversion          | Realtek Codec ALC3289 capability supporting 44.1 k/48 k/96<br>k/192 kHz sample rate DAC conversion |
| Internal audio interface   | High definition audio interface                                                                    |
| External audio interface   | Universal audio jack                                                                               |
| Number of speakers         | Two (Stereo speakers with Waves MaxxAudio <sup>®</sup> Pro, 5W x 2 = 10 W total)                   |
| Internal-speaker amplifier | Realtek Amplifier ALC1302                                                                          |

### Table 11. Audio specifications (continued)

| Description                              |                        | Values                     |  |
|------------------------------------------|------------------------|----------------------------|--|
| External volume controls Speaker output: |                        | No hardware volume buttons |  |
|                                          |                        |                            |  |
|                                          | Average speaker output | 5 W                        |  |
|                                          | Peak speaker output    | 6 W                        |  |
| Subwoofer output                         |                        | Not applicable             |  |
| Microphone                               |                        | Two—MEMS microphones       |  |

### Storage

This section lists the storage options on your OptiPlex 7400 All-in-One.

### Table 12. Storage matrix

| Storage      |     | Single M.2 socket | 2 <sup>nd</sup> M.2 socket |
|--------------|-----|-------------------|----------------------------|
| M.2 SSD Boot |     | Yes               | Yes                        |
| M.2 SSD Boot | SSD | Yes               | Yes                        |
| M.2 SSD Boot | SSD | RAID0 or RAID1    | RAID0 or RAID1             |

#### Table 13. Storage specifications

| Storage type                                  | Interface type    | Capacity   |
|-----------------------------------------------|-------------------|------------|
| M.2 2230, Class 35 SSD                        | PCle NVMe Gen3 x4 | Up to 1 TB |
| M.2 2230, Class 35 SSD, self-encrypting drive | PCle NVMe Gen3 x4 | 256 GB     |
| M.2 2280, Class 40 SSD                        | PCle NVMe Gen3 x4 | Up to 2 TB |
| M.2 2280, Class 40 SSD, self-encrypting drive | PCle NVMe Gen3 x4 | Up to 1 TB |

## **RAID (Redundant Array of Independent Disks)**

For optimal performance when configuring drives as a RAID volume, it requires identical drive models.

RAID 0 (Striped, Performance) volumes benefit from higher performance when drives are matched because the data is split across multiple drives: any IO operations with block sizes larger than the stripe size will split the IO and become constrained by the slowest of the drives. For RAID 0 IO operations where block sizes are smaller than the stripe size, whichever drive the IO operation targets will determine the performance, which increases variability and results in inconsistent latencies. This variability is particularly pronounced for write operations and it can be problematic for applications that are latency sensitive. One such example of this is any application that performs thousands of random writes per second in very small block sizes.

RAID 1 (Mirrored, Data Protection) volumes benefit from higher performance when drives are matched because the data is mirrored across multiple drives: all IO operations must be performed identically to both drives, thus variations in drive performance when the models are different, results in the IO operations completing only as fast as the slowest drive. While this does not suffer the variable latency issue in small random IO operations as with RAID 0 across heterogeneous drives, the impact is nonetheless large because the higher performing drive becomes limited in all IO types. One of the worst examples of constrained performance here is when using unbuffered IO. To ensure writes are fully committed to non-volatile regions of the RAID volume, unbuffered IO bypasses cache (for example by using the Force Unit Access bit in the NVMe protocol) and the IO

operation will not complete until all the drives in the RAID volume have completed the request to commit the data. This kind of IO operation completely negates any advantage of a higher performing drive in the volume.

Care must be taken to match not only the drive vendor, capacity, and class, but also the specific model. Drives from the same vendor, with the same capacity, and even within the same class, can have very different performance characteristics for certain types of IO operations. Thus, matching by model ensures that the RAID volumes is comprised of an homogeneous array of drives that will deliver all the benefits of a RAID volume without incurring the additional penalties when one or more drives in the volume are lower performing.

### Media-card reader

The following table lists the media cards supported by your OptiPlex 7400 All-in-One.

#### Table 14. Media-card reader specifications

| Description                                               | Values                                                                                                    |
|-----------------------------------------------------------|----------------------------------------------------------------------------------------------------|
| Media-card type                                           | One Secure Digital (SD) 4.0 card                                                                                                    |
| Media-cards supported                                     | <ul> <li>Secure Digital High Capacity (SDHC)</li> <li>Secure Digital Extended Capacity (SDXC)</li> <li>Secure Digital (SD) 4.0</li> <li>SD UHS-I (UHS104)</li> <li>SD UHS-II</li> </ul> |
| (i) NOTE: The maximum capacity supported by the media-car | d reader varies depending on the standard of the media card                                                                                                    |

### Camera

installed in your computer.

The following table lists the camera specifications of your OptiPlex 7400 All-in-One.

### Table 15. Full HD RGB Infrared Webcam

| Desc                    | ription               | Values                                                            |
|-------------------------|-----------------------|-------------------------------------------------------------------|
| Num                     | per of cameras        | One                                                               |
| Came                    | era type              | FHD RGB camera/Infrared camera                                    |
| Came                    | era location          | Front pop-up camera                                               |
| Came                    | era sensor type       | CMOS sensor technology                                            |
| Focu                    | s detail              | <ul><li>Fixed focus</li><li>Focus area—23 cm ~ Infinity</li></ul> |
| Came                    | era resolution:       |                                                                   |
|                         | Still image           | 2.07 megapixels                                                   |
|                         | Video                 | 1920 x 1080 (FHD) at 30 fps                                       |
| Infrai                  | ed camera resolution: |                                                                   |
|                         | Still image           | 0.30 megapixels                                                   |
|                         | Video                 | 640 x 480 (VGA) at 30 fps                                         |
| Diagonal viewing angle: |                       |                                                                   |

### Table 15. Full HD RGB Infrared Webcam (continued)

| Description |                 | Values        |
|-------------|-----------------|---------------|
|             | Camera          | 77.50 degrees |
|             | Infrared camera | 82.90 degrees |

### Table 16. Full HD RGB Webcam

| Desc                    | cription        | Values                      |
|-------------------------|-----------------|-----------------------------|
| Num                     | ber of cameras  | One                         |
| Cam                     | era type        | FHD RGB camera              |
| Cam                     | era location    | Front pop-up camera         |
| Camera sensor type      |                 | CMOS sensor technology      |
| Cam                     | era resolution: |                             |
|                         | Still image     | 2.07 megapixels             |
|                         | Video           | 1920 x 1080 (FHD) at 30 fps |
| Diagonal viewing angle: |                 | 77.40 degrees               |

### **Power ratings**

The following table lists the power rating specifications of OptiPlex 7400 All-in-One.

### Table 17. Power ratings

| Description                 | Option one                                                 | Option two                                                 |
|-----------------------------|------------------------------------------------------------|------------------------------------------------------------|
| Туре                        | 160 W Bronze                                               | 220 W Platinum                                             |
| Input voltage               | 90 VAC to 264 VAC                                          | 90 VAC to 264 VAC                                          |
| Input frequency             | 47 Hz to 63 Hz                                             | 47 Hz to 63 Hz                                             |
| Input current (maximum)     | 3.6 A                                                      | 3.6 A                                                      |
| Output current (continuous) | <ul> <li>+19.5 VA/7.5 A</li> <li>+19.5 VB/7.0 A</li> </ul> | <ul> <li>+19.5 VA/8.5 A</li> <li>+19.5 VB/9.2 A</li> </ul> |
|                             | Standby mode:<br>• +19.5 VA/0.5 A<br>• +19.5 VB/1.75 A     | Standby mode:<br>• +19.5 VA/0.5 A<br>• +19.5 VB/1.75 A     |
| Rated output voltage        | <ul> <li>+19.5 VA</li> <li>+19.5 VB</li> </ul>             | <ul> <li>+19.5 VA</li> <li>+19.5 VB</li> </ul>             |
| Temperature range           | · · · · · · · · · · · · · · · · · · ·                      |                                                            |
| Operating                   | 5°C to 42°C (41°F to 107°F)                                | 5°C to 42°C (41°F to 107°F)                                |
| Storage                     | -40°C to 70°C (-40°F to 158°F)                             | -40°C to 70°C (-40°F to 158°F)                             |

### **Power supply connector**

The following table lists the Power supply connector specifications of your OptiPlex 7400 All-in-One.

### Table 18. Power supply connector

| 160 W (80 PLUS Bronze) | One 16 pin connector for system board |
|------------------------|---------------------------------------|
|------------------------|---------------------------------------|

#### Table 18. Power supply connector (continued)

|                                       | One 2 pin connector for LED                                                                 |
|---------------------------------------|---------------------------------------------------------------------------------------------|
| · · · · · · · · · · · · · · · · · · · | <ul><li>One 16 pin connector for system board</li><li>One 2 pin connector for LED</li></ul> |

## **Display**

The following table lists the display specifications of your OptiPlex 7400 All-in-One.

### Table 19. Display specifications

| Description                             | Option one (non-touch display)                                        | Option two (touch-display)                                            |
|-----------------------------------------|-----------------------------------------------------------------------|-----------------------------------------------------------------------|
| Display type                            | Full High Definition (FHD), Low Blue<br>Light                         | Full High Definition (FHD)                                            |
| Display-panel technology                | Wide Viewing Angle (WVA)                                              | Wide Viewing Angle (WVA)                                              |
| Display-panel dimensions (active area): |                                                                       |                                                                       |
| Height                                  | 296.46 mm (11.67 in.)                                                 | 296.46 mm (11.67 in.)                                                 |
| Width                                   | 527.04 mm (20.75 in.)                                                 | 527.04 mm (20.75 in.)                                                 |
| Diagonal                                | 604.70 mm (23.81 in.)                                                 | 604.70 mm (23.81 in.)                                                 |
| Display-panel native resolution         | 1920 x 1080                                                           | 1920 x 1080                                                           |
| Luminance                               | <ul><li> 250 Nits (typical)</li><li> 200 Nits (minimum)</li></ul>     | <ul><li> 250 Nits (typical)</li><li> 200 Nits (minimum)</li></ul>     |
| Megapixels                              | 2.07                                                                  | 2.07                                                                  |
| Color gamut                             | 99% sRGB (typical)                                                    | 72% NTSC typical                                                      |
| Pixels Per Inch (PPI)                   | 92                                                                    | 92                                                                    |
| Contrast ratio                          | <ul><li>700:1 (minimum)</li><li>1000:1 (typical)</li></ul>            | <ul><li>700:1 (minimum)</li><li>1000:1 (typical)</li></ul>            |
| Response time                           | <ul><li> 25 ms (maximum)</li><li> 14 ms (typical)</li></ul>           | <ul><li> 25 ms (maximum)</li><li> 14 ms (typical)</li></ul>           |
| Refresh rate                            | 60 Hz                                                                 | 60 Hz                                                                 |
| Horizontal view angle                   | <ul><li>170 degrees (minimum)</li><li>178 degrees (typical)</li></ul> | <ul><li>170 degrees (minimum)</li><li>178 degrees (typical)</li></ul> |
| Vertical view angle                     | <ul><li>170 degrees (minimum)</li><li>178 degrees (typical)</li></ul> | <ul><li>170 degrees (minimum)</li><li>178 degrees (typical)</li></ul> |
| Pixel pitch                             | 0.2745 x 0.2745 mm                                                    | 0.2745 x 0.2745 mm                                                    |
| Power consumption (maximum)             | 12.70 W                                                               | 13.48 W                                                               |
| Anti-glare vs glossy finish             | Anti-glare                                                            | Anti-glare                                                            |
| Adaptive sync                           | Not applicable                                                        | Not applicable                                                        |
| Stylus support                          | Not applicable                                                        | Capacitive touch                                                      |

#### Table 19. Display specifications (continued)

| Description                   | Option one (non-touch display)                                | Option two (touch-display)                                    |  |
|-------------------------------|---------------------------------------------------------------|---------------------------------------------------------------|--|
| Multi-touch feature supported | Not applicable                                                | 10-points multi-touch                                         |  |
| Display surface               | Anti-glare treatment of the front<br>polarizer (Haze 25%, 3H) | Anti-glare treatment of the front polarizer<br>(Haze 25%, 3H) |  |

## **GPU**—Integrated

The following table lists the specifications of the integrated Graphics Processing Unit (GPU) supported by your OptiPlex 7400 All-in-One.

#### Table 20. GPU—Integrated

| Controller             | Memory size          | Processor                                                                             |  |
|------------------------|----------------------|---------------------------------------------------------------------------------------|--|
| Intel UHD Graphics 730 | Shared system memory | 12 <sup>th</sup> Generation Intel Core i3-12100,<br>i3-12300, and i5-12400 processors |  |
| Intel UHD Graphics 770 | Shared system memory | 12 <sup>th</sup> Generation Intel Core i5-12500/<br>i5-12700/i7/i9 processors         |  |

## Multiple display support matrix

The following table lists the multiple display support matrix for your OptiPlex 7400 All-in-One.

### Table 21. Multiple display support matrix

| Description              | Option 1                                                                                                    | Option 2                                                                                                    |  |
|--------------------------|----------------------------------------------------------------------------------------------------|----------------------------------------------------------------------------------------------------|--|
| Integrated Graphics Card | Intel UHD Graphics 730                                                                                                    | Intel UHD Graphics 770                                                                                                    |  |
| Optional Module          | NA                                                                                                    | NA                                                                                                    |  |
| Supported 4K Displays    | <ul> <li>On board integrated DP1.4 HBR3<br/>(5120 x 3200 @ 60 Hz)</li> <li>On board integrated HDMI 2.0 (4096<br/>x 2160 @ 60 Hz)</li> </ul> | <ul> <li>On board integrated DP1.4 HBR3 (5120 x 3200 @ 60 Hz)</li> <li>On board integrated HDMI 2.0 (4096 x 2160 @ 60 Hz)</li> </ul> |  |
| Supported 5K Displays    | On board integrated DP1.4 HBR3 (5120 x 3200 @ 60 Hz)                                                                                         | On board integrated DP1.4 HBR3 (5120 x<br>3200 @ 60 Hz)                                                                              |  |

### **GPU—Discrete**

The following table lists the specifications of the discrete Graphics Processing Unit (GPU) supported by your OptiPlex 7400 All-in-One.

#### Table 22. GPU—Discrete

| Controller          | Memory size | Memory type |  |
|---------------------|-------------|-------------|--|
| AMD Radeon RX 6500M | 4 GB        | GDDR6       |  |

## Multiple display support matrix

The following table lists the multiple display support matrix for your OptiPlex 7400 All-in-One.

### Table 23. Multiple display support matrix

| Graphics<br>Card          | Memo<br>ry        | Ports                      | Supported<br>external<br>displays<br>with Direct<br>Connect | Supported<br>external<br>displays<br>with DP<br>Multi-<br>Stream | Supported<br>4K Displays | Supported<br>5K Displays | Resolution             | Total<br>Power |
|---------------------------|-------------------|----------------------------|-------------------------------------------------------------|------------------------------------------------------------------|--------------------------|--------------------------|------------------------|----------------|
| AMD<br>Radeon RX<br>6500M | 4 GB<br>GDDR<br>6 | HDMI OUT—<br>HDMI 2.0 port | One HDMI<br>2.0 port                                        | Not<br>supported                                                 | Yes                      | Not<br>supported         | 3840 x 2160<br>@ 60 Hz | 50 W           |

### Hardware security

The following table lists the hardware security of your OptiPlex 7400 All-in-One.

#### Table 24. Hardware security

| Hardware security                                  |
|----------------------------------------------------|
| Dell Lockable port cover (optional)                |
| Chassis lock slot support                          |
| Noble Custom AIO Plate Lock (optional)             |
| Supply chain tamper alerts                         |
| Chassis intrusion switch                           |
| Trusted Platform Module (Discrete TPM Enabled)     |
| SafeBIOS including Dell Off-host BIOS Verification |
| BIOS Resilience                                    |
| BIOS Recovery, and additional BIOS Controls        |
| SafelD including Trusted Platform Module (TPM) 2.0 |
| Self-Encrypting Drives (SED)                       |
| Smart card keyboard (FIPS)                         |
| D-Pedigree (Secure Supply Chain Functionality)     |
| Dell wired mouse with fingerprinter reader         |

### **Environmental**

The following table lists the environmental specifications of your OptiPlex 7400 All-in-One.

### Table 25. Environmental

| Feature                                | Values |
|----------------------------------------|--------|
| Recyclable packaging                   | Yes    |
| BFR/PVC—free chassis                   | No     |
| Vertical orientation packaging support | Yes    |
| Multi-Pack packaging                   | No     |

#### Table 25. Environmental (continued)

| Feature                       | Values   |  |
|-------------------------------|----------|--|
| Energy-Efficient Power Supply | Standard |  |
| ENV0424 compliant             | Yes      |  |

() NOTE: Wood-based fiber packaging contains a minimum of 35% recycled content by total weight of wood-based fiber. Packaging that contains without wood-based fiber can be claimed as Not Applicable. The anticipated required criteria for EPEAT 2018.

### **Regulatory compliance**

The following table lists the regulatory compliance of your OptiPlex 7400 All-in-One.

#### Table 26. Regulatory compliance

| Regulatory compliance                            |
|--------------------------------------------------|
| Product Safety, EMC and Environmental Datasheets |
| Dell Regulatory Compliance Home page             |
| Dell and the Environment                         |

### **Operating and storage environment**

This table lists the operating and storage specifications of your OptiPlex 7400 All-in-One.

Airborne contaminant level: G1 as defined by ISA-S71.04-1985

#### Table 27. Computer environment

| Description                                                                                                    | Operating                                  | Storage                                    |  |
|----------------------------------------------------------------------------------------------------|--------------------------------------------|--------------------------------------------|--|
| Temperature range                                                                                                    | 10°C to 35°C (50°F to 95°F)                | -40°C to 65°C (-40°F to 149°F)             |  |
| Relative humidity (maximum)                                                                                                    | 20% to 80% (non-condensing)                | 5% to 95% (non-condensing)                 |  |
| Vibration (maximum)*                                                                                                    | 0.26 GRMS                                  | 1.37 GRMS                                  |  |
| Shock (maximum)                                                                                                    | 110 G†                                     | 160 G†                                     |  |
| Altitude range                                                                                                    | -15.2 m to 3048 m (-49.87 ft to 10000 ft)  | -15.2 m to 10668 m (-49.87 ft to 35000 ft) |  |
| ▲ CAUTION: Operating and storage to a storage to a st | ا<br>temperature ranges may differ among c | omponents, so operating or storing         |  |

the device outside these ranges may impact the performance of specific components.

\* Measured using a random vibration spectrum that simulates user environment.

† Measured using a 2 ms half-sine pulse.

**Getting help and contacting Dell** 

## Self-help resources

You can get information and help on Dell products and services using these self-help resources:

#### Table 28. Self-help resources

| Self-help resources                                                                                                    | Resource location                                                                                                    |
|----------------------------------------------------------------------------------------------------|----------------------------------------------------------------------------------------------------|
| Information about Dell products and services                                                                                              | www.dell.com                                                                                                    |
| My Dell app                                                                                                    | Deell                                                                                                    |
| Tips                                                                                                    | ·••                                                                                                    |
| Contact Support                                                                                                    | In Windows search, type Contact Support, and press<br>Enter.                                                                                                    |
| Online help for operating system                                                                                                    | www.dell.com/support/windows                                                                                                    |
|                                                                                                    | www.dell.com/support/linux                                                                                                    |
| Access top solutions, diagnostics, drivers and downloads, and<br>learn more about your computer through videos, manuals and<br>documents. | Your Dell computer is uniquely identified by a Service Tag or<br>Express Service Code. To view relevant support resources for<br>your Dell computer, enter the Service Tag or Express Service<br>Code at www.dell.com/support.<br>For more information on how to find the Service Tag for your                                  |
|                                                                                                    | computer, see Locate the Service Tag on your computer.                                                                                                    |
| Dell knowledge base articles for a variety of computer concerns                                                                           | <ol> <li>Go to www.dell.com/support.</li> <li>On the menu bar at the top of the Support page, select<br/>Support &gt; Knowledge Base.</li> <li>In the Search field on the Knowledge Base page, type the<br/>keyword, topic, or model number, and then click or tap the<br/>search icon to view the related articles.</li> </ol> |

### **Contacting Dell**

To contact Dell for sales, technical support, or customer service issues, see www.dell.com/contactdell.

(i) NOTE: Availability varies by country/region and product, and some services may not be available in your country/region.

() NOTE: If you do not have an active Internet connection, you can find contact information about your purchase invoice, packing slip, bill, or Dell product catalog.